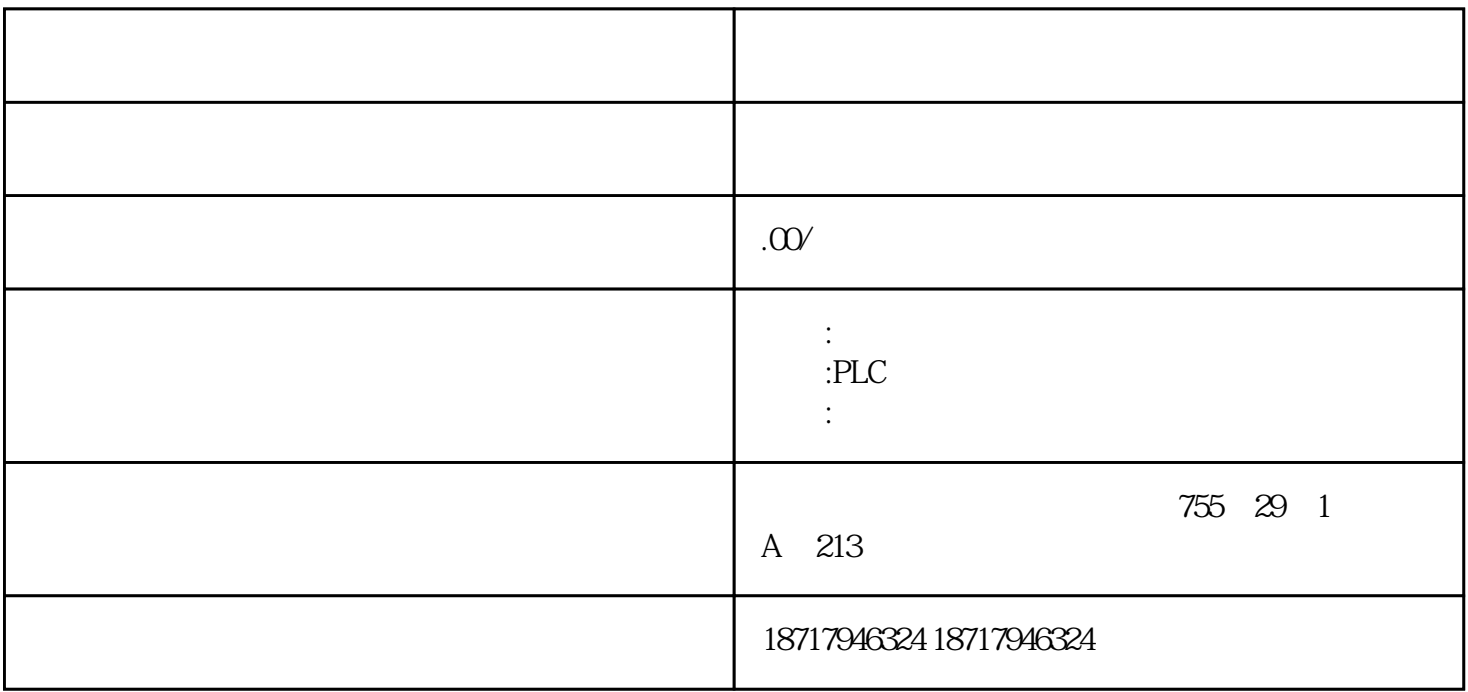

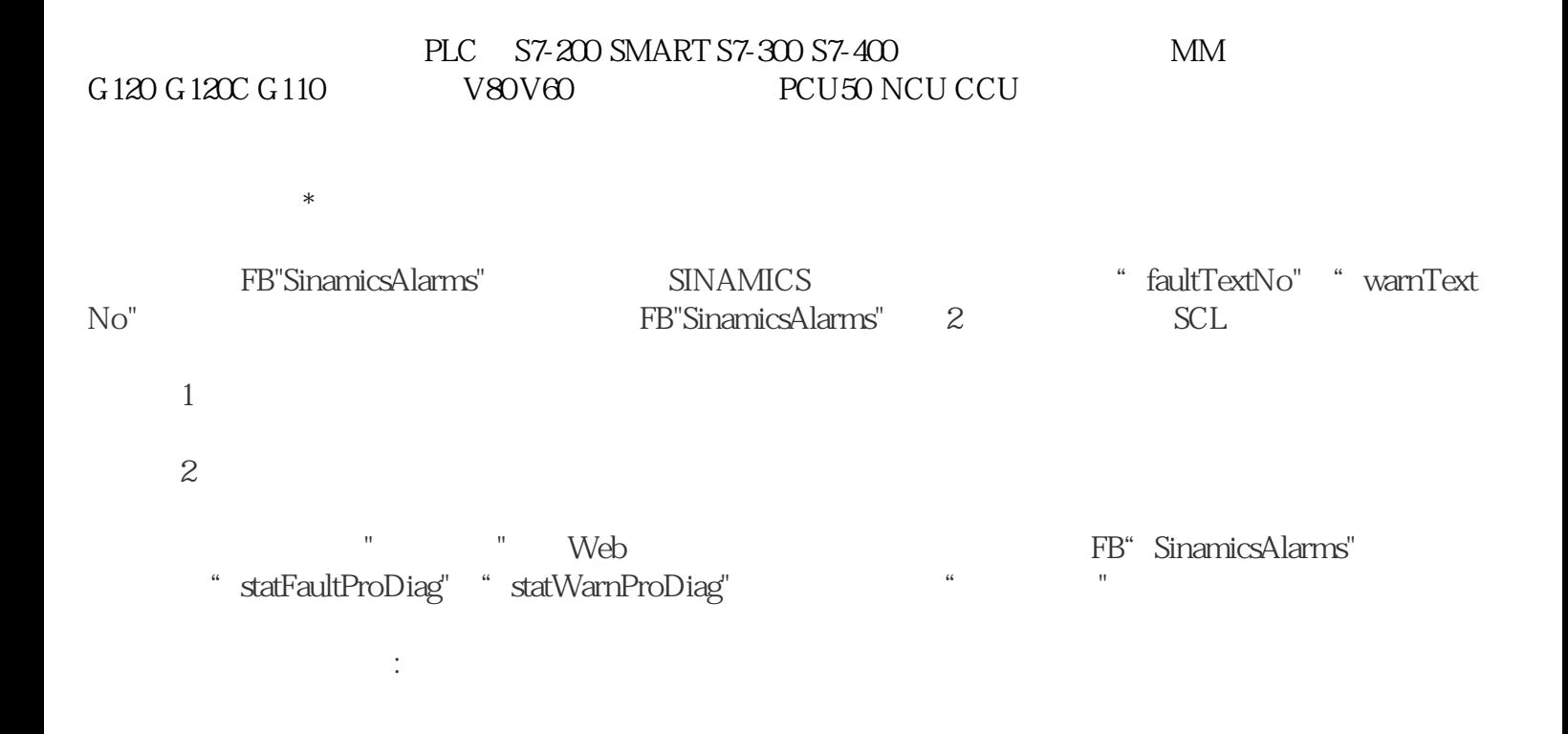

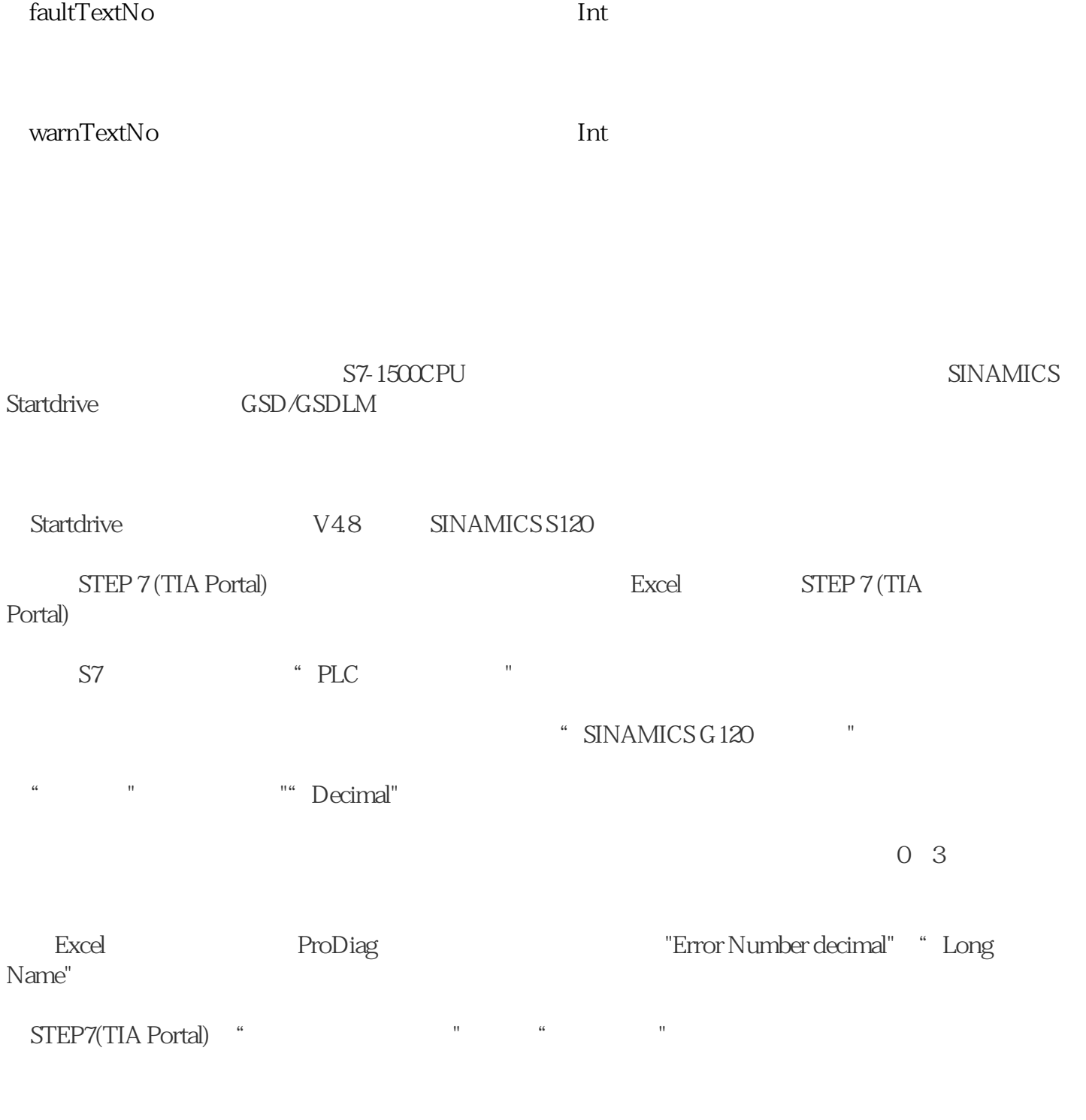

 $C1$ 

a)

b)

c)

 $\mathbf d$ 

 $2<sub>3</sub>$